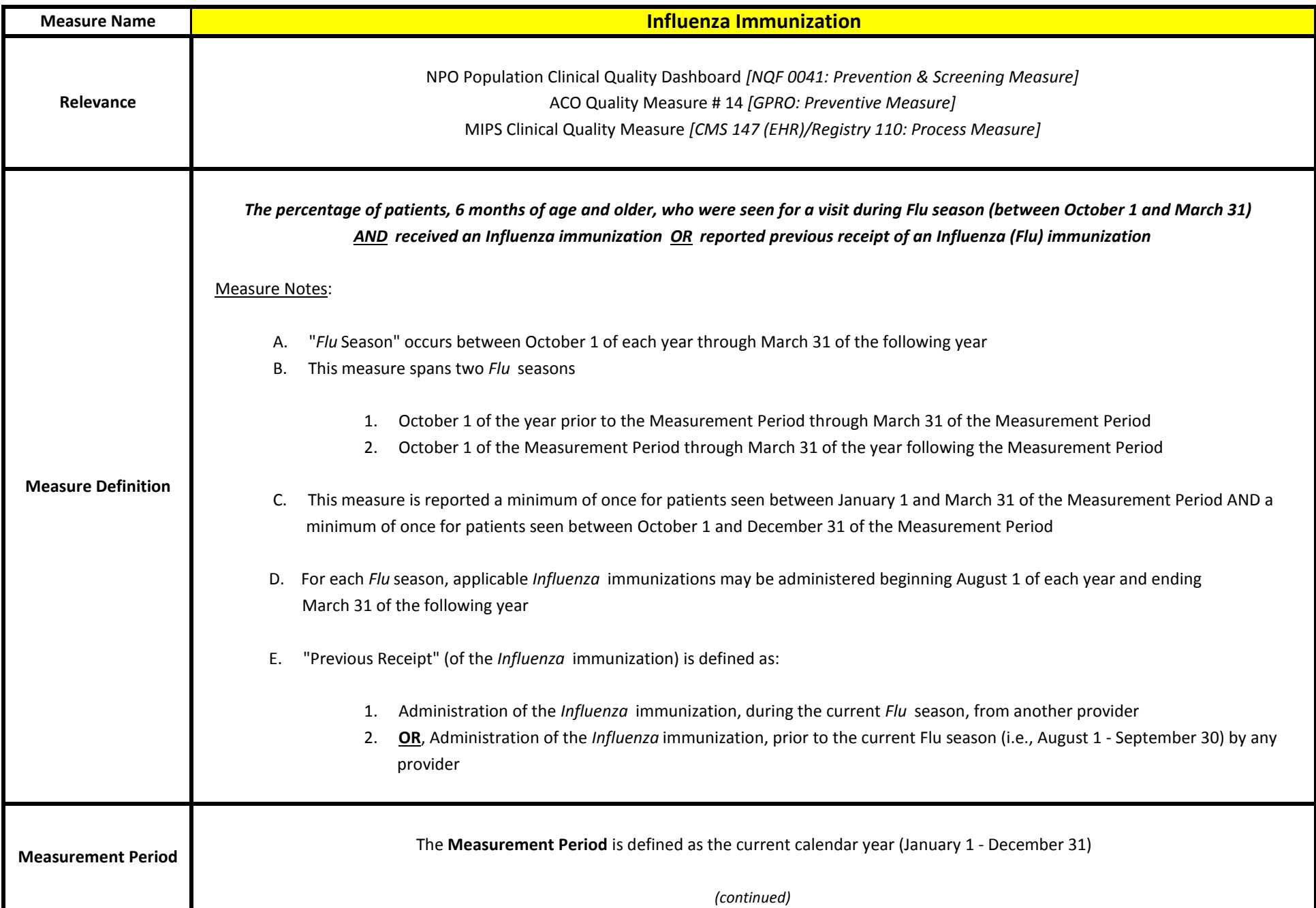

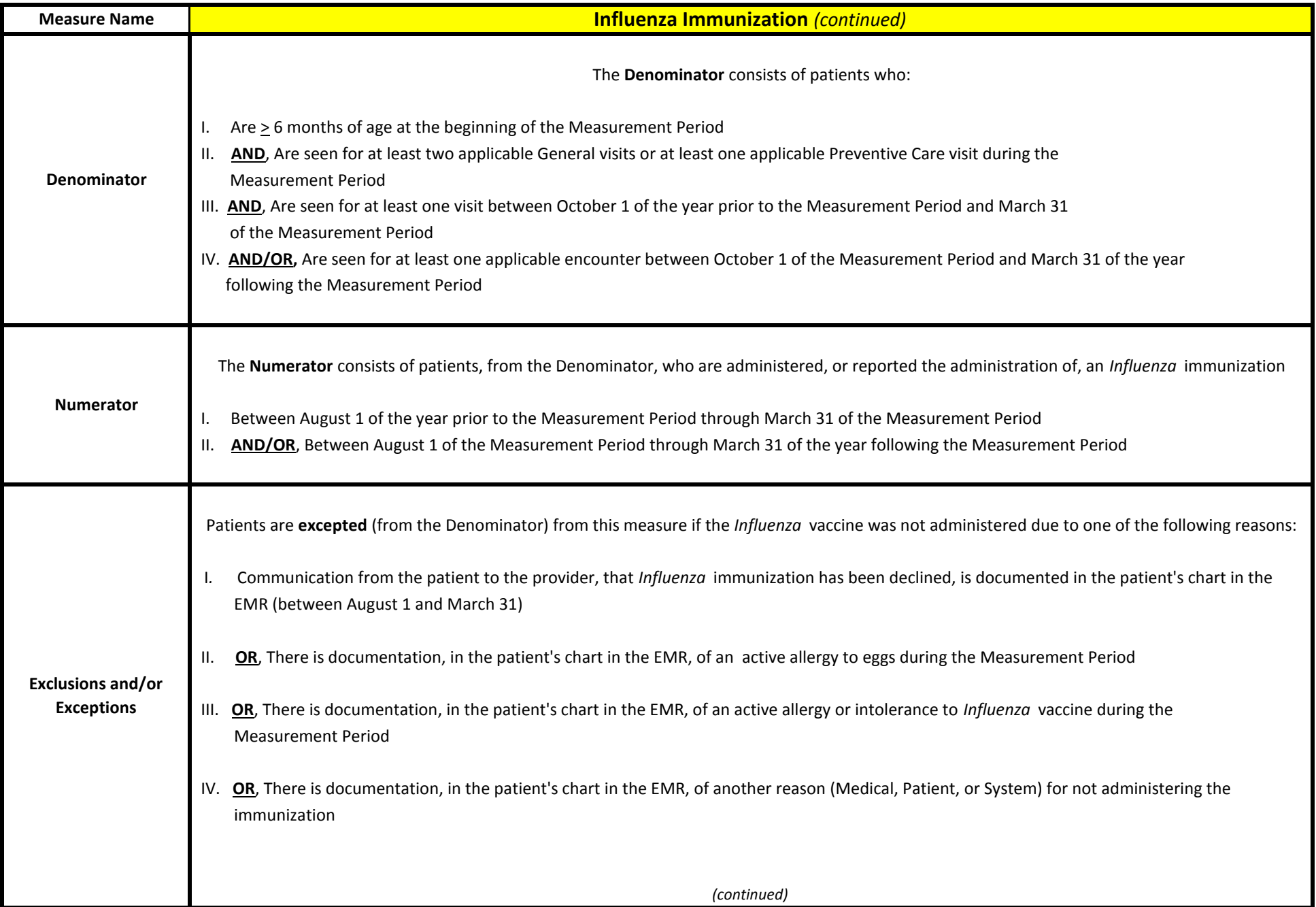

![](_page_2_Picture_94.jpeg)

![](_page_3_Picture_100.jpeg)

![](_page_4_Picture_113.jpeg)

![](_page_5_Picture_99.jpeg)

![](_page_6_Picture_101.jpeg)

![](_page_7_Picture_103.jpeg)

![](_page_8_Picture_104.jpeg)

![](_page_9_Picture_106.jpeg)

![](_page_10_Picture_105.jpeg)

![](_page_11_Picture_103.jpeg)

![](_page_12_Picture_109.jpeg)

![](_page_13_Picture_84.jpeg)

![](_page_14_Picture_97.jpeg)

![](_page_15_Picture_84.jpeg)